### **Pushing the boundaries of SYCL with hipSYCL**

Aksel Alpay Heidelberg University

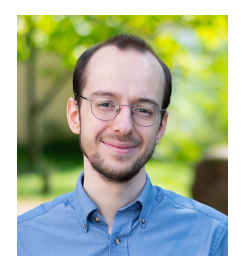

IWOCL '22

#### **About SYCL**

## **SYCL origins**

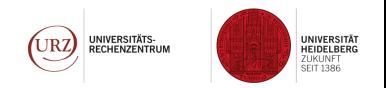

SYCL started its life as higher-level model for OpenCL!

- $\blacktriangleright$  In SYCL 1.2.1, there's a 1:1 mapping from SYCL objects to OpenCL objects
	- ▶ sycl::queue wraps OpenCL command queue
	- ▶ sycl:: device wraps OpenCL device
	- ▶ …
- ▶ SYCL task graph mostly handled by OpenCL out-of-order queues and dependencies
- $\triangleright$  host compilation pass compiles kernels as fallback using pure C++
	- ▶ Generally not intended for performance.
- ▶ An additional device compiler pass extracts kernels and generates SPIR/SPIR-V
- ▶ SYCL runtime passes SPIR/SPIR-V to OpenCL.

**Even though there are now other backends apart from OpenCL, most implementations have this design in their DNA.**

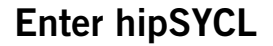

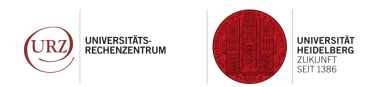

- ▶ hipSYCL has always been independent from traditional SYCL interpretations
- ▶ Never had OpenCL backend...

**hipSYCL has always been about exploring other interpretations of SYCL.** (subject of this talk)

**Introduction to hipSYCL**

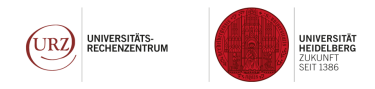

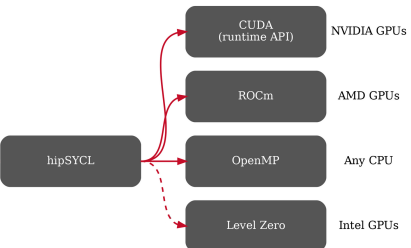

- ▶ Multi-backend architecture
- ▶ Aggregates multiple toolchains
	- ▶ OpenMP / clang CUDA / clang HIP / clang SYCL /  $nvc++$

https://github.com/ /hipSYCL/featuresupport

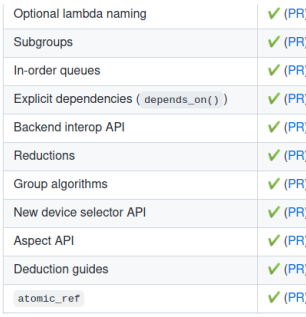

USM / reductions / subgroups / group algorithms / optional lambda naming / … https://github.com/ illuhad/hipSYCL

- ▶ Open source
- $\blacktriangleright$  Used in production by large projects
- $\blacktriangleright$  Extensions such as buffer-USM interoperability
- ▶ Supported by SYCL libraries, e.g. oneMKL
- ▶ Supports most of SYCL 2020

### **Multi-backend runtime**

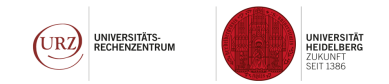

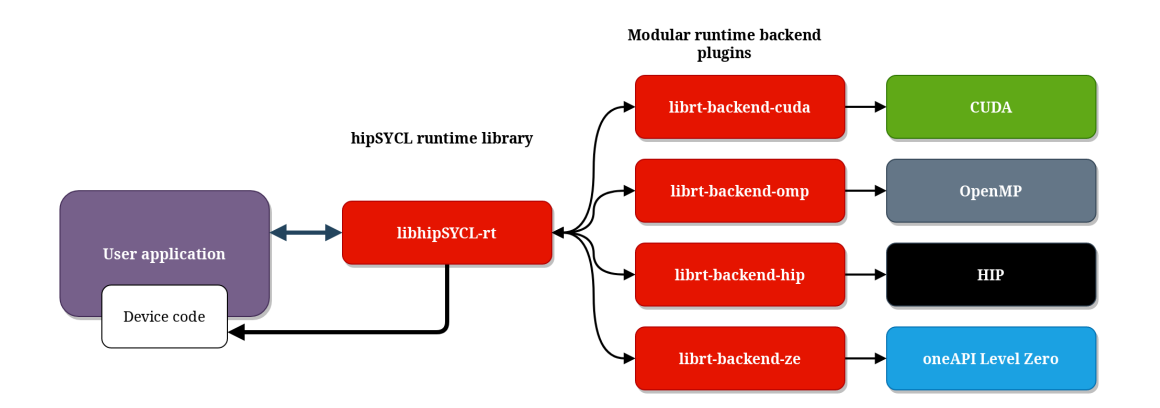

## **Supported compilation flows**

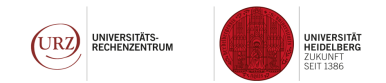

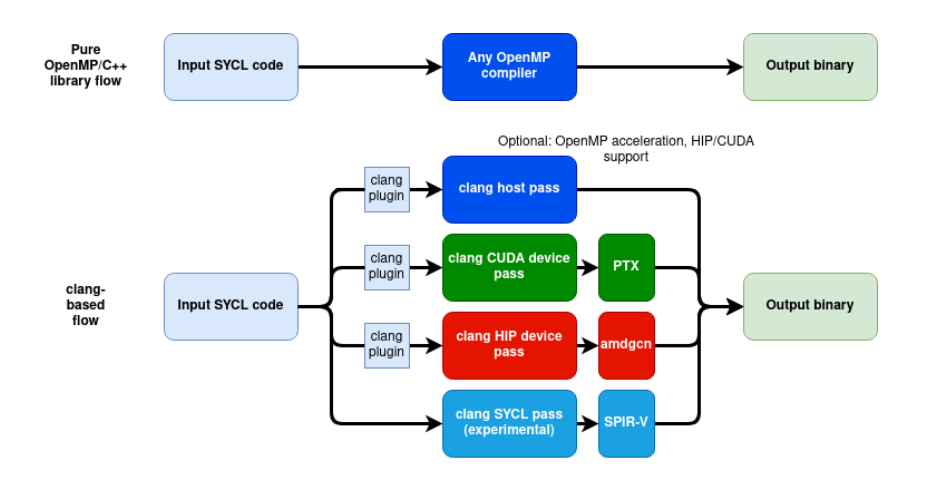

- ▶ Pure library flow: syclcc --hipsycl-targets="omp" --hipsycl-cpu-cxx=...
- ▶ clang flow: syclcc --hipsycl-targets="omp;cuda:<archs>;hip:<archs>;spirv" 8/40

### **Supported compilation flows**

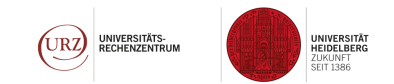

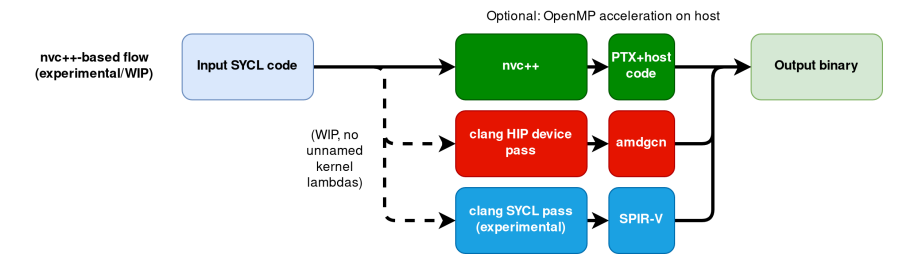

syclcc --hipsycl-targets="cuda-nvcxx"

#### **Moving beyond OpenCL**

…Towards a multi-backend interpretation of SYCL (now part of SYCL 2020)

#### See also this talk on SYCL 2020 backend interoperability:

#### Using Interoperability Mode in SYCL 2020

**A View Abstract** 

Speaker: Aksel Alpay (Heidelberg University)

Co-Authors: Thomas Applencourt (Argonne National Laboratory), Gordon Brown (Codeplay Software), Ronan Kervell (AMD) and Greg Lueck (Intel)

SYCL | Technical Presentation: 139 |

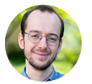

## **Moving beyond OpenCL**

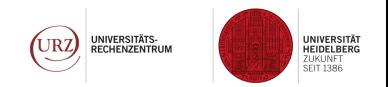

- ▶ hipSYCL has pioneered SYCL beyond OpenCL using HIP and CUDA backends already in 2018 (this idea is now in SYCL 2020).
- $\blacktriangleright$  Focus on integration with what is best supported by hardware vendors (performance, debuggers, profilers, …)
- ▶ Make SYCL independent from direct vendor support
- ▶ **It is a myth that SYCL support from HW vendors is needed for stability/performance/... !**
	- ▶ Don't confuse SYCL with OpenCL, where HW vendors generally need to provide an implementation.
	- $\blacktriangleright$  Everybody can build a SYCL implementation that compiles to some IR, which is then optimized by HW vendor compute stacks!

▶ hipSYCL goes one step further: Integration with vendor toolchains and programming models enables mix-and-match of programming models inside kernels!

```
HIPSYCL KERNEL TARGET void
      cuda_optimized() {
2 _____ shared_____ int cuda_shared_mem
         [16]:
3 // some work here
4 __syncthreads();
5 }
6 void host_optimized(){
7 #ifdef _OPENMP
8 #pragma omp simd
9 for(int i = 0; i < 16; ++i) {
10 // Some work
11 \t\t \mathsf{}12 \quad \text{#else}13 // Use CPU vector intrinsics ,
14 // or call external libraries
15 #endif
16 };
                                     1
                                     2 q.parallel_for(range , [=](auto
                                           idx){
                                     3 __hipsycl_if_target_host(
                                     4 host_optimized();
                                     5 );
                                     6 __hipsycl_if_target_cuda(
                                     7 cuda_optimized();
                                     8 );
                                     9 __hipsycl_if_target_hip(
                                     10 ...
                                     11 );
                                     12 hipsycl_if_target_spirv(
                                     13 regular sycl version();
                                    14 );
                                     15 });
```
## **Backend interoperability at source level**

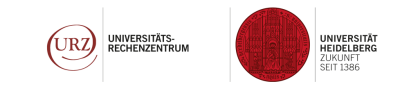

This enables:

- ▶ Gradual transition from e.g. CUDA code to SYCL code (can keep kernel code in CUDA during transition)
- ▶ Optimized code paths for backends, including support for language extensions
- Use optimized libraries from vendor-specific ecosystems in kernels (e.g. AMD) rocPRIM, NVIDIA CUB)
- $\triangleright$  When usage is guarded by appropriate macros (e.g.  $\perp$  HIPSYCL ), code can remain portable across SYCL implementations.

#### **Making the SYCL ecosystem robust**

…by riding on top of vendor-supported compilers!

# **Use vendor-supported compilers**

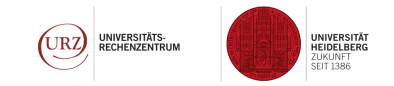

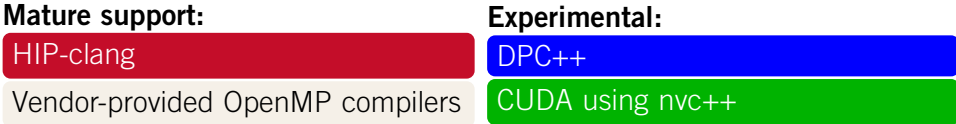

**hipSYCL can ride on top of vendor-supported compilers from AMD/NVIDIA/Intel**

- ▶ Day 1 hardware support
- ▶ Leverage vendor hardware expertise
- ▶ Kernel performance on par with vendor programming models

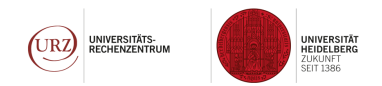

#### **Library-only backend/implementation**: Implementing SYCL as a library for a third-party compiler (explicitly allowed in the SYCL 2020 specification)

- ▶ Important pillar to allow SYCL on vendor-supported compilers!
- ▶ Can be important for portability! (hipSYCL OpenMP backend runs on practically any CPU)
- ▶ SYCL 2020 specification: Mainly intended to run on the host; not primarily for performance
	- ▶ hipSYCL is pushing the idea of a library-only host backend for **performance**
		- ▶ OpenMP backend can deliver competitive performance for many applications!
	- ▶ hipSYCL is pushing the idea of library-only backends for accelerators.

## **Library-only backends for accelerators**

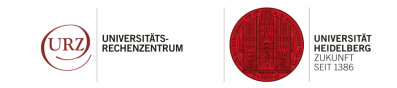

- $\triangleright$  No reason why library-only backends should have to remain limited to the host!
- ▶ A compiler does not need a lot to be able to support SYCL
	- ▶ Pure C++ in kernels (no attributes like CUDA device)
	- ▶ Heterogeneous execution model reasonably similar to SYCL/OpenCL/CUDA
- $\triangleright$  hipSYCL's library-only NVC++ CUDA backend is the first library-only device backend in a major SYCL implementation

#### How Much SYCL Does a Compiler Need? Experiences from the Implementation of SYCL as a Library for nvc++

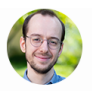

#### **View Abstract**  $\overline{+}$

Speaker: Aksel Alpay (Heidelberg University) Co-Authors: Vincent Heuveline (Heidelberg University)

## **The flexibility of SYCL**

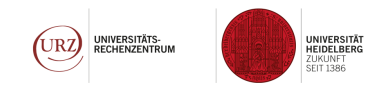

#### **What is SYCL? What does it want to be?**

- ▶ A full blown compiler and toolchain in itself? (Common interpretation)
	- ▶ More control (is it needed?)
	- ▶ Requires more effort to develop
	- ▶ Requires more effort and time for widespread adoption/upstreaming
- $\blacktriangleright$  A portability library layer for third-party compilers? (similarly to e.g. Kokkos)
	- $\blacktriangleright$  Easy to deploy and develop
	- ▶ Dependency on quality and features exposed by other models/compilers
- ▶ Something in between? (hipSYCL has characteristics from both)

#### **All of those are possible (and allowed by the specification)!**

hipSYCL is actively exploring this.

## **Issues with library-only implementations**

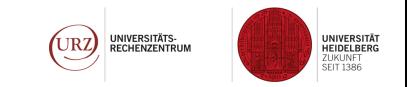

The SYCL 2020 specification contradicts itself!

- $\blacktriangleright$  Explicitly allows library-only implementations
- ▶ A couple of features are not/not well implementable for library-only implementations (attributes, kernel introspection)

Most noticable:

- $\triangleright$  parallel for(range) model is efficiently implementable everywhere  $\odot$
- $\blacktriangleright$  The parallel for(nd range) model is notoriously difficult to implement for library-only host implementations.
- $\blacktriangleright$  The SYCL 1.2.1 hierarchical parallel\_for model (discouraged in SYCL 2020) is notoriously difficult to implement on GPUs, and might be impossible to implement on GPUs for library-only implementations.

#### **hipSYCL's scoped parallelism**

The case for a new programming model in SYCL

### **Why do we need a new model?**

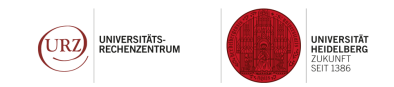

- $\triangleright$  We need a model that exposes the functionality of parallel for (nd range), but works well for all implementation choices on all hardware!
- $\triangleright$  We need a model that is flexible enough to adapt to all hardware architectures
	- ▶ Different levels of parallelism on different backends/hardware (e.g. on CPU: NUMA nodes, cores, SIMD units)
	- ▶ Towards flexible group hierarchies as in CUDA cooperative groups
- ▶ Backends need to be able to expose hardware-specific hierarchies of parallelism

*⇒* Scoped parallelism - available in hipSYCL.

### **hipSYCL scoped parallelism**

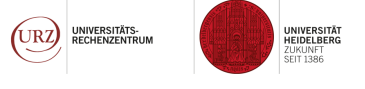

https://github.com/illuhad/hipSYCL/blob/develop/doc/scoped-parallelism.md

```
1 sycl::queue{}.parallel(num_work_groups , logical_group_size ,
2 [=](auto group){
3 // Note that the group argument is of generic auto type;
4 // this allows the implementation to provide arbitrary group
5 // types that are optimized for the backend.
6 sycl::distribute_groups(group , [&](auto subgroup){
7 sycl::distribute_groups(subgroup , [&](auto subsubgroup){
8 sycl::distribute_groups(sububgroup , [&](auto subsubsubgroup){
9 // distribute_items() to make sure code is executed for each
             logical item
10 sycl::distribute_items(subsubsubgroup , [&](sycl::s_item <1>
             logical_idx){
11 ...
12 });
13 });
14 });
    11.
```

```
1 q.submit([&](sycl::handler& cgh){
2 sycl::accessor data{buff, cgh};
3 cgh.parallel(input_size / Group_size , Group_size ,
4 [=](auto grp){
5 sycl::local_memory_environment <int[Group_size]>(grp,
6 \lceil \frac{k}{2} \rceil (auto k scratch) {
7 sycl::distribute_items(grp, [&](sycl::s_item <1> idx){
8 scratch[idx.get_local_id(grp, 0)] = data[idx.get_global_id(0)];
9 \{9, 1\};
10 sycl::group_barrier(grp);
11
12 for(int i = Group_size / 2; i > 0; i /= 2){
13 sycl::distribute_items_and_wait(grp,
14 [\&](\text{sycl}:\text{s} \text{ item} < 1) \text{ idx})15 size_t lid = idx.get_innermost_local_id(0);
16 if (lid < i)
17 scratch[lid] += scratch[lid+i];
18 });
19 }
20 svcl::singleitem(grp, [k](){
21 data[grp.get_group_id(0)*Group_size] = scratch [0];
22 }); }); }); }); });
```
#### **Getting performance on CPUs without OpenCL**

…if you have to use parallel\_for(nd\_range).

**How do other compiler-based SYCL implementations target CPU?**

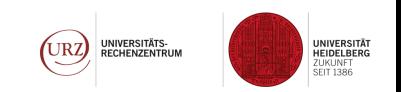

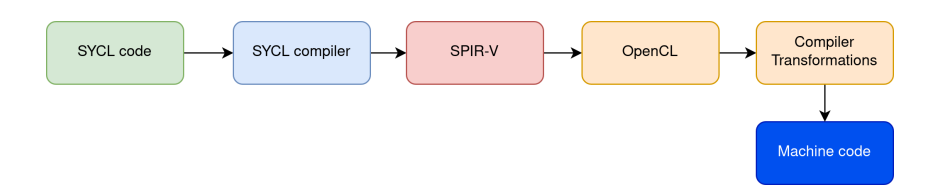

Problem is offloaded to OpenCL: OpenCL gets SPMD-style IR, and then performs required compiler transformations.

- ▶ Requires OpenCL CPU implementation which may be a portability issue
- More difficult to deploy due to OpenCL dependency
- Locks into using OpenCL runtime. What if we want to use TBB, or OpenMP, ...?

## **New accelerated CPU support in hipSYCL**

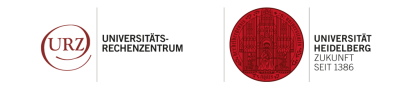

Idea: Pull compiler transformations directly into the SYCL compiler

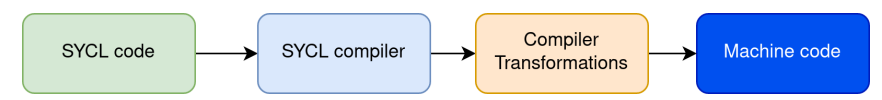

- Leverage existing hipSYCL LLVM clang plugin and add IR transformations during the host pass
- No dependency on OpenCL works wherever LLVM works
- ▶ Just looks for specific attributes that mark functions that need to be considered as kernel entrypoints. Can be used with any C++ CPU runtime (TBB, OpenMP, ...)
- ▶ Retain many advantages of library-only implementations

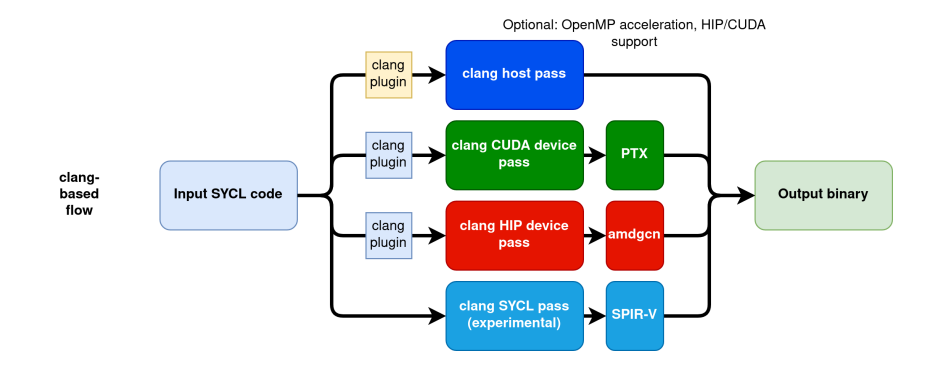

#### See the poster for details!

#### Exploring Compiler-aided nd-range Parallel-for Implementations on CPU in hipSYCL

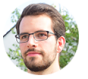

#### **View Abstract** a

Speaker: Joachim Meyer (Saarland University) Co-Authors: Aksel Alpay, Holger Fröning and Vincent Heuveline (Heidelberg University)

SYCL | Poster: 210 |

## **hipSYCL compileraccelerated CPU performance**

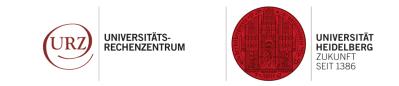

- ▶ Tested on AMD, Intel, ARM (ThunderX2, A64fx)
- ▶ Competitive performance compared to OpenCL (pocl)
- $\triangleright$  Comes with any hipSYCL 0.9.2+
- ▶ New in SYCL ecosystem: **Run SYCL kernels efficiently on any CPU supported by LLVM!**

#### **A modern SYCL runtime**

Stepping back from the traditional OpenCL-style mappings

### **Queue design**

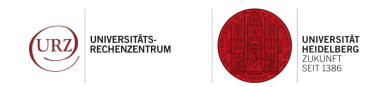

▶ Traditionally, one SYCL queue is mapped to one backend queue

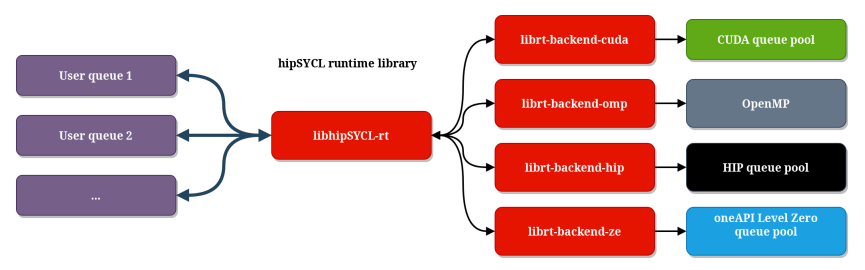

- hipSYCL decouples SYCL queues from backend objects!
- Backends maintain queue pool (if queue-based)
- ▶ Scheduler distributes work from all queues across backend resources

## **Consequences of queue decoupling**

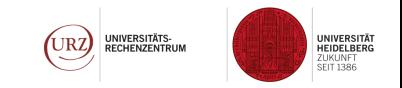

- ▶ Performance and concurrency of operations is independent of the number of user queues *→* consistent performance
	- $\triangleright$  Why should the user have to worry about the number of queues they construct in a high-level model like SYCL?
- ▶ Scheduler can make stronger assumptions about execution behavior (number of backend queues can be tied to hardware capabilities)

#### See hipSYCL extracting concurrency in action!

#### **Emprical Measures of SYCL Concurrency**

#### **View Abstract**

Speaker: Thomas Applencourt (Argonne National Laboratory) Co-Authors: Abhishek Bagusetty (Argonne National Laboratory) and Aksel Alpay (Heidelberg University) SYCLI Poster: 221 |

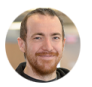

### **What is a queue?**

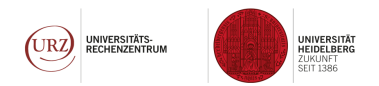

- ▶ In hipSYCL, a queue is a light-weight object that does not represent actual backend execution resources
- $\blacktriangleright$  ... instead, is a mechanism to append work to the global SYCL task graph, and synchronize groups of tasks using queue::wait()
- ▶ Better name might be task collection...
- ▶ This has substantial consequences!

# **A queue does not have to be tied to a device!**

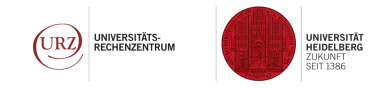

```
syclic:queue q{some device, sycl::property::queue::in order{}{}2
3 q.parallel_for(/* runs on some_device */);
4 q.submit({sycl::property::command group::hipSYCL retarget{other device}},
5 [&](sycl::handler& cgh){
6 cgh.parallel_for(/* runs on other_device*/);
7 });
8 q.wait();
```
- $\triangleright$  Convenient if most operations on a queue should go to a specific device, with some exceptions.
- ▶ Single queue::wait() can synchronize operations distributed across multiple devices
- ▶ in-order queue can enforce in-order behavior across multiple devices

## **Multi-device queues**

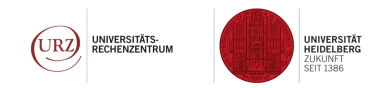

Have hipSYCL distribute a task graph automatically across the system!

```
1 // User can also specify the list of devices to schedule to.
2 sycl::queue q{sycl::system_selector_v};
3 //kernels may be executed on different devices
4 q.parallel_for(...);
5 q.parallel for(...);6 q.parallel for(...);
```
- $\triangleright$  Works, but don't expect good performance yet from the scheduling  $\odot$
- ▶ Generalization of extracting concurrency from a single device
- $\blacktriangleright$  Remark: Reinterpreting a syc1: queue as a task collection also makes it apparent that SYCL graphs can be implemented with minimal additions to the queue interface.

#### **Context**

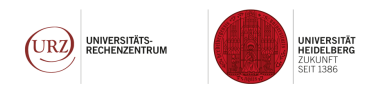

- ▶ sycl::context is similarly decoupled from backend contexts
- ▶ Prevents performance bugs (syc1::queue() constructing new context)
- ▶ Unclear what a sycl:: context should be...

## **Subbuffers are an unnecessary OpenCL concept**

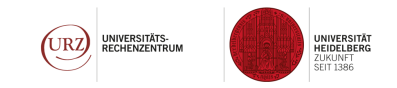

- $\blacktriangleright$  Needed to allow the runtime to execute kernels concurrently that use the same data
	- $\blacktriangleright$  Disjoint accessor ranges is not enough per the specification  $\odot$
- ▶ …but it is in hipSYCL!
- ▶ hipSYCL tracks buffer data state below buffer granularity
- ▶ Fundamental difference in how buffer support in the runtime is designed

## **hipSYCL buffer pages**

1

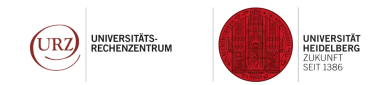

```
2 sycl::buffer<int, 2> buff{sycl::range{size, size},
3 sycl::property::buffer::hipSYCL_page_size <2>{
4 sycl::range{page_size, page_size}}};
5 // hipSYCL runtime will attempt to execute concurrently
6 q.submit([&](sycl::handler& cgh){
7 sycl::accessor<int, 2> acc{buff, cgh,
8 range{page_size , page_size}, id{0,0}};
9 cgh.parallel for(...);10 \quad \text{)} :
11 q.submit([&](sycl::handler& cgh){
12 sycl::accessor<int, 2> acc{buff, cgh,
13 range{page_size , 10*page_size}, id{page_size ,0}};
14 cgh.parallel_for(...);15 });
```
▶ Kernels may run concurrently if their accessors access different pages

### **Conclusion**

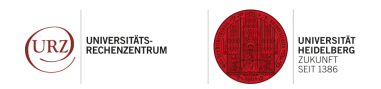

▶ **It is important to rethink SYCL independently of its history as OpenCL abstraction layer!**

- ▶ From its inception, hipSYCL has been exploring new ways of designing SYCL implementations
- ▶ …non-OpenCL backends
- ▶ …Riding on top of vendor-supported compilers
- ▶ …device library-only backends, and the idea of aggregating multiple toolchains
- ▶ …New programming models like scoped parallelism
- ▶ …CPU acceleration of kernels without OpenCL
- ▶ …Decoupling backend objects from SYCL objects (like queue) leading to multi-device queues

And there is more!

#### **More features**

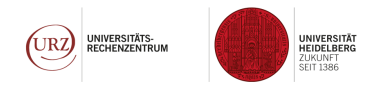

```
\text{int}* input = ...; sycl::queue q;
2 // Asynchronous buffers & factory functions
3 auto b = \text{sycl}: make async view (input, size, q);
4 auto c = \text{sycl::make\_sync\_buffer} (size);
5 q.submit([&](sycl::handler& h){
6 sycl:: raw accessor r{b, cgh}; // Light-weight accessors
     cgh.parallel-for(...);8 }); q.wait();
9 // Buffer-USM interop
10 void* data = b.get_pointer(q.get_device());
```
- ▶ Plus many standard SYCL 2020 features
- ▶ Wide-range of supported hardware
- ▶ Support for oneAPI components like oneMKL

#### Exploring the Possibility of a hipSYCL-based Implementation of oneAPI

#### **ET** View Abstract

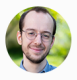

…and more to come!

- ▶ Single compilation pass for host and all targeted devices
- ▶ Integrated profiling functionality for SYCL task graphs
- $\blacktriangleright$  …

All features are available on github! https://github.com/illuhad/hipSYCL